Under the web-address https://www.process-informatik.de are product specific documentations or software-driver/-tools available to download. If you have questions or suggestions about the product, please don't hesitate to contact us.

> Process-Informatik Entwicklungsgesellschaft mbH Im Gewerbegebiet 1 DE-73116 Wäschenbeuren +49 (0) 7172-92666-0

> > info@process-informatik.de https://www.process-informatik.de

## **Menutree Website: QR-Code Website:**

- + Products / docu / downloads
	- + Accessories
		- + Various PLC-/Panel-connection-cable + S5-cable

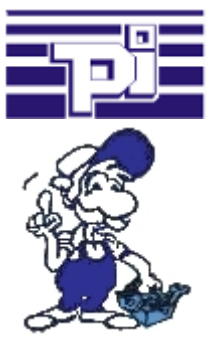

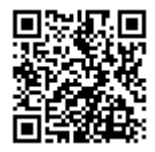

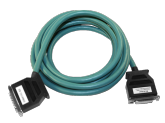

Please make sure to update your drivers before using our products.

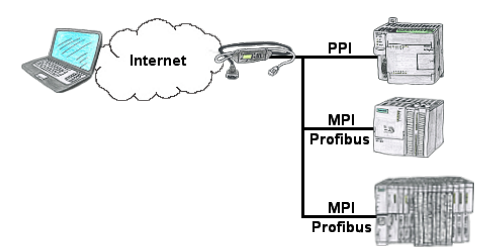

You have access to a on-site network and your PLC-device has no LAN-connection? No problem, plug the S7-LAN on the PLC-device and you will have immediate access to the PLC from afar.

# Automatical backup of your PLC

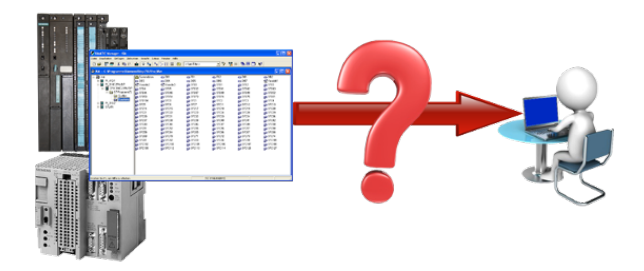

Guaranteeing security against production-downtimes through regular backups of S5- or S7-PLCs on your PC. S5/S7/H1-backup/restore-software saves all projected controls at a predetermined time. Whether every minute, hourly, daily, weekly or once a month, the PLC is completely read out and saved on the hard-disk/network-drive of the computer.

 If the backup-battery fails or the PLC is damaged, you can use this backup-file to restore the PLC.

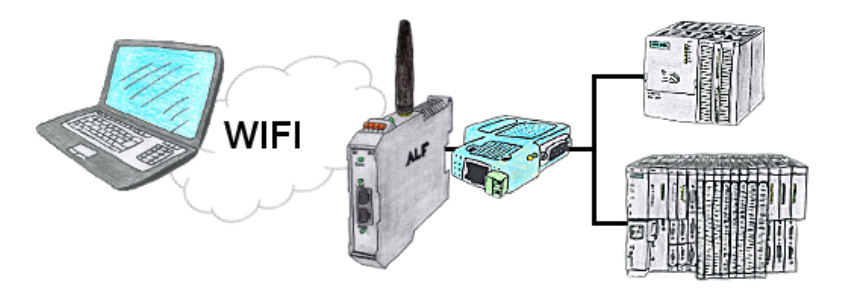

Your're right in the middle of your production line and and should move around the machine and simultaneously observe  $\hat{l}$  manage. No problem, you parameterize the ALF, connect to the S7-LAN and connect to the WIFI-network of the ALF and are ONLINE on the PLC.

### Remote maintenance / telecontrol of PLC-devices

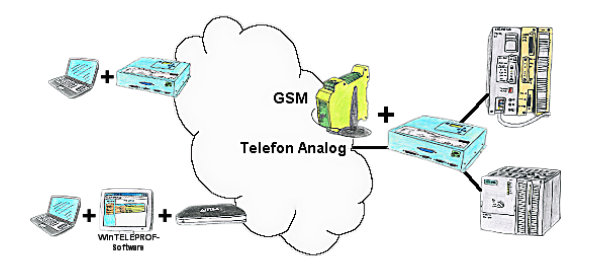

Access to the connected PLC takes place by coupling via Analogue-, ISDN- (only with AB-adapter) and GSM-(only with external GSM-modem)-line.

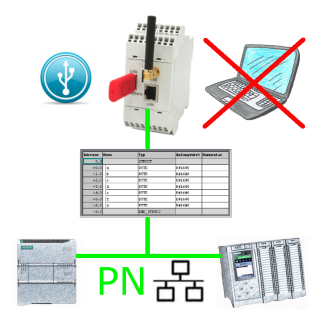

S7-PLC triggered DB-backup/-restore without additional PC via PN-port to USB-stick

## WinTELEPROF-software = software-PG-TELE

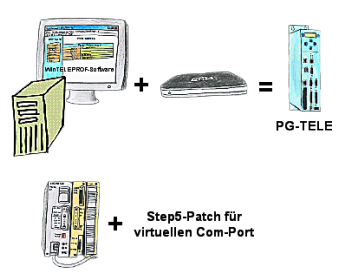

Your're using the devices of the Tele-Network-family and don't want to have a device standing on the table? No problem. Install the WinTELEPROF-software on your PC and after link connection access to your Step5/7-programming software (also Siemens) via a virtual Com-Port.

 At Step5 the Step5-software is going to be patched, then working with the virtual Com-Port will be also possible.